## Configurazione con Sistema Operativo MAC OS

## Requisiti di sistema

I recenti computer portatili (notebook) sono dotati di scheda di rete wireless (WiFi) integrata (AirPort). In generale i requisiti minimi per il funzionamento all'interno della rete Wireless dell'Ateneo sono:

Disporre di un terminale con scheda wireless compatibile con gli standard radio: IEEE802.11b (2,4 GHz 11 Mbps) ed IEEE802.11g (2,4 GHz 54 Mbps).

Parametri di configurazione:

autenticazione: EAP PEAP MSCHAP v.2 Cifratura AES Credenziali quelle usate per lo sportello internet studenti

Fasi preliminari:

Configurate il DHCP client per l'assegnazione dell'indirizzo IP dinamico.Di norma tale scelta è quella di default nella maggior parte dei PC: se così fosse seguite le istruzioni qui di seguito per impostarla.

Andare sull'icona in alto a destra dell'airport e attivarlo se non è già attivo

Cliccare su 'Accedi a un altro network…' come nella figura sotto

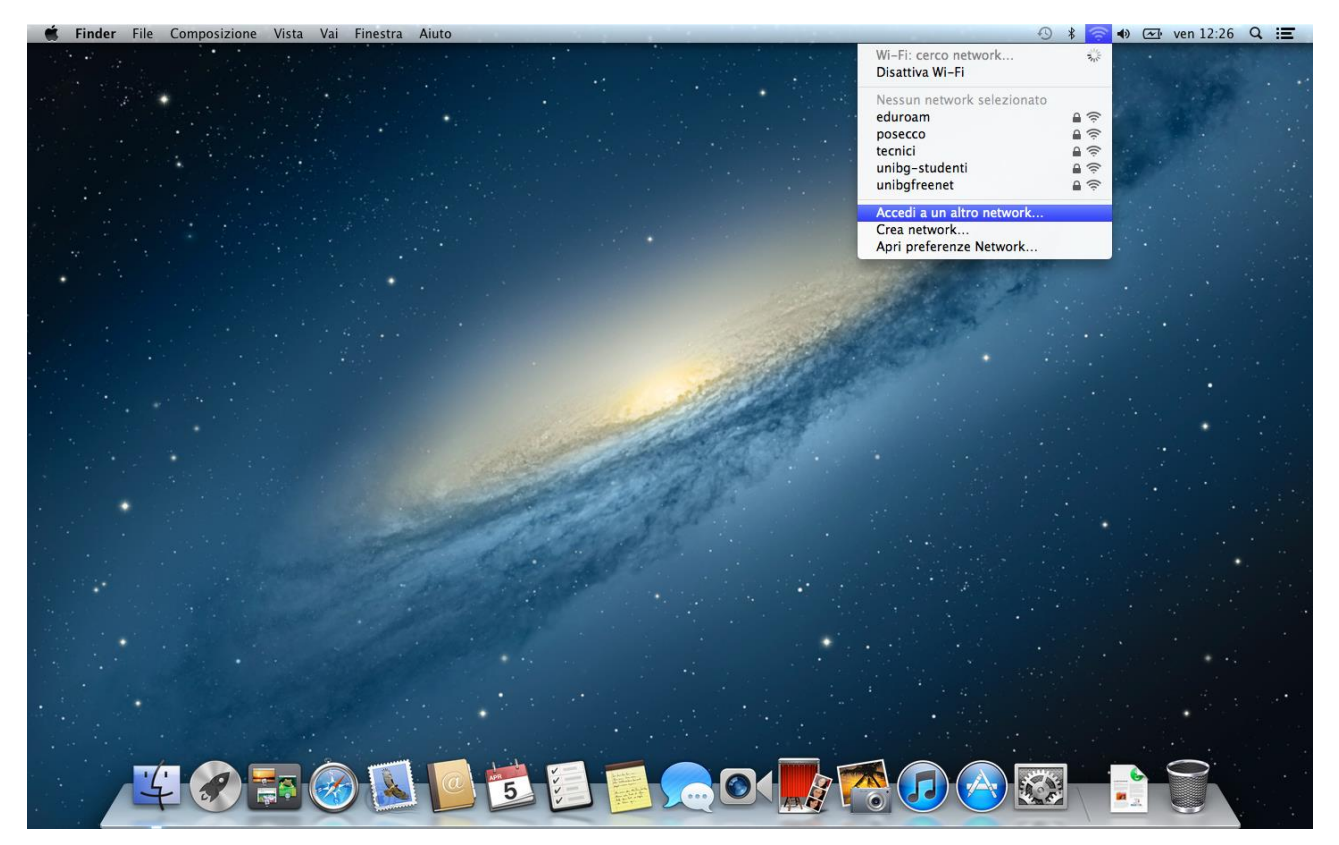

Impostare i parametri in questo modo:

Nome network: unibg-studenti

Sicurezza: WPA Enterprise

Nome utente: propria matricola (la stessa che usa per accedere ai pc dei laboratori)

Password: password della matricola

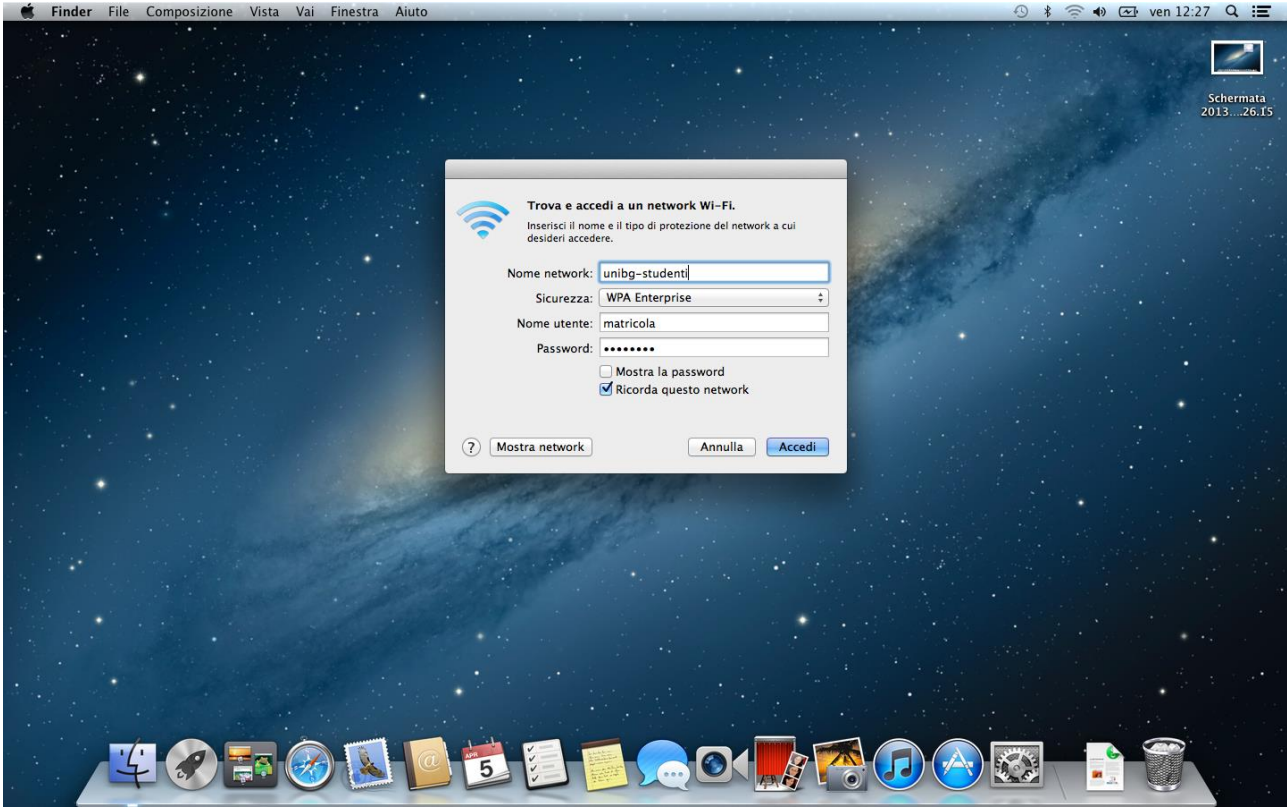

Cliccare su 'Accedi'

Alla verifica del certificato cliccare su 'Continua' come sotto

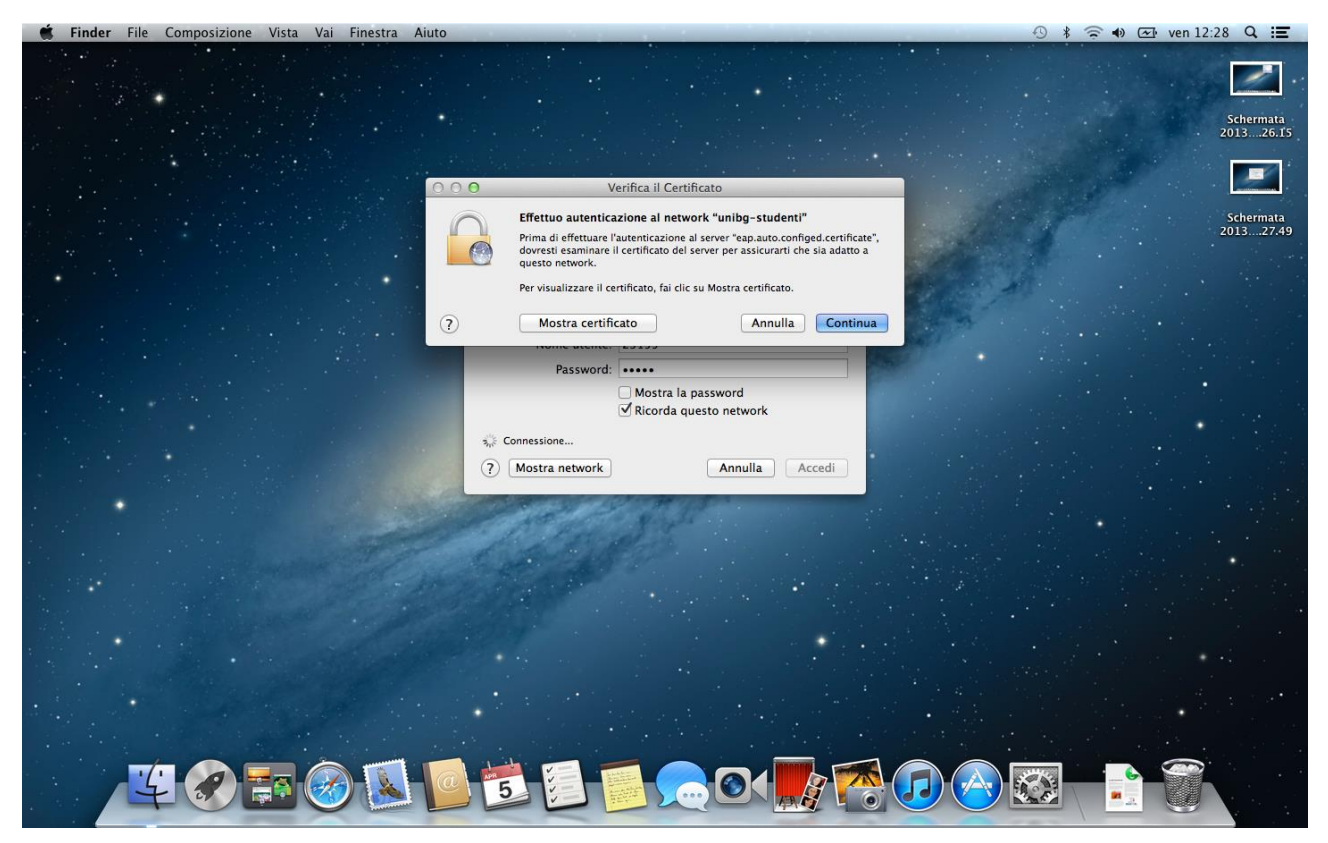

Se le credenziali inserite sono corrette il processo di autenticazione è completato

In ottemperanza di quanto richiesto nel Decreto Ministeriale del 16 Agosto 2005, ai sensi dell'articolo 7, comma4, della legge n. 155 del 31 luglio 2005 (legge Pisanu):

- tutto il traffico Internet viene monitorato e verranno salvate informazioni sui siti web visitati;

- tali informazioni sono salvate con modalità informatiche e potranno essere fornite su richiesta, in conformità al codice di procedura penale, alla Polizia Postale e all'Autorità Giudiziaria.